## **GAR Emails**

| (Ah Email: Sel              | spillemen and                                                          |
|-----------------------------|------------------------------------------------------------------------|
| Tarlach Tailt annaí cartant | - ON BOUND OF AREINE SPERMIONS                                         |
|                             | Dear Team                                                              |
|                             | Please with attached GAR to your station and portion sustance at place |
|                             | Red Repris                                                             |
|                             | Plassa roph to spughtmain area<br>Right Depatch Officer                |
| Exhauit format              | 0 101                                                                  |
|                             | # 8.5                                                                  |

## GAR Template settings

GAR emails configuration can be found in a section Settings > General Settings as a separate tab.

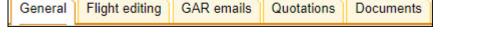

In this page you can insert a default 'Cc' email address as well as a default email content.

Here you can also choose the format of the file itself. Attached file can be sent either as PDF or XLS. The format can be switched to a different one before sending GAR in GAR window.

More information regarding GAR functionality in Leon can be found under here.

From: https://wiki.leonsoftware.com/ - **Leonsoftware Wiki** 

Permanent link: https://wiki.leonsoftware.com/leon/gar-emails?rev=1521281035

Last update: 2018/03/17 10:03

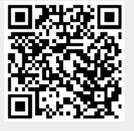